# **Polyglots: Introducción a las traducciones en WordPress** @NiloVelez

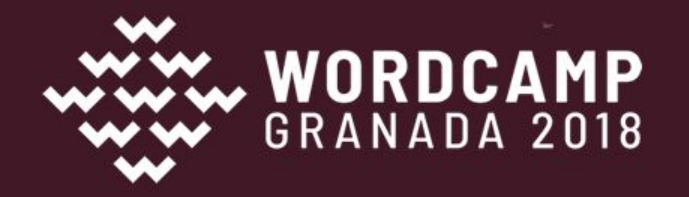

### Nilo Vélez @NiloVelez

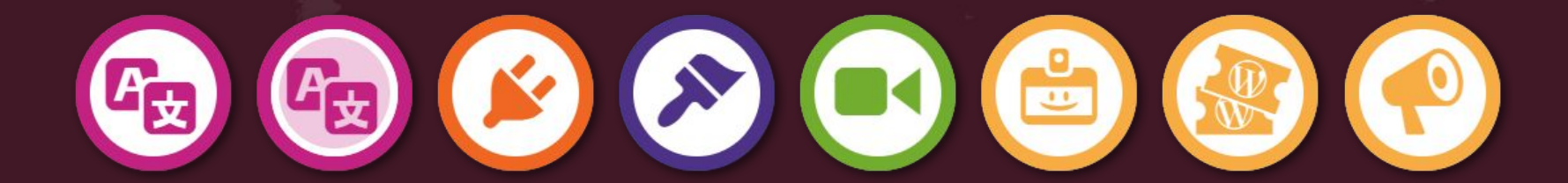

## Los idiomas más hablados

Millones de hablantes nativos

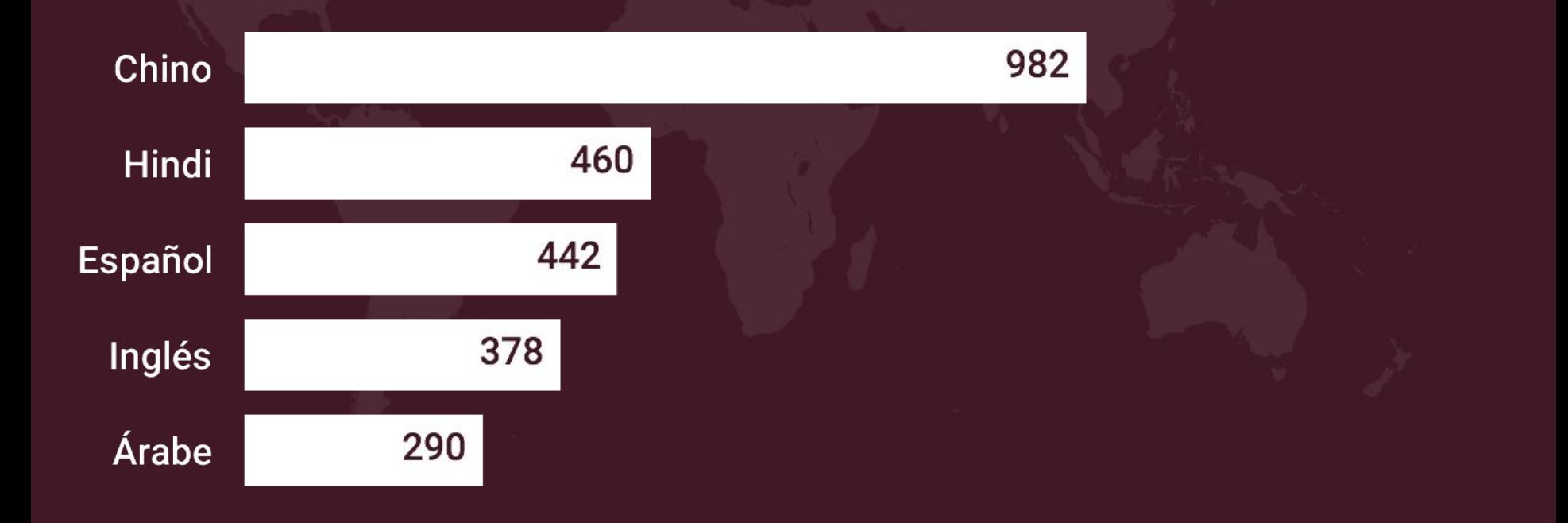

### Los idiomas más hablados

Millones de hablantes

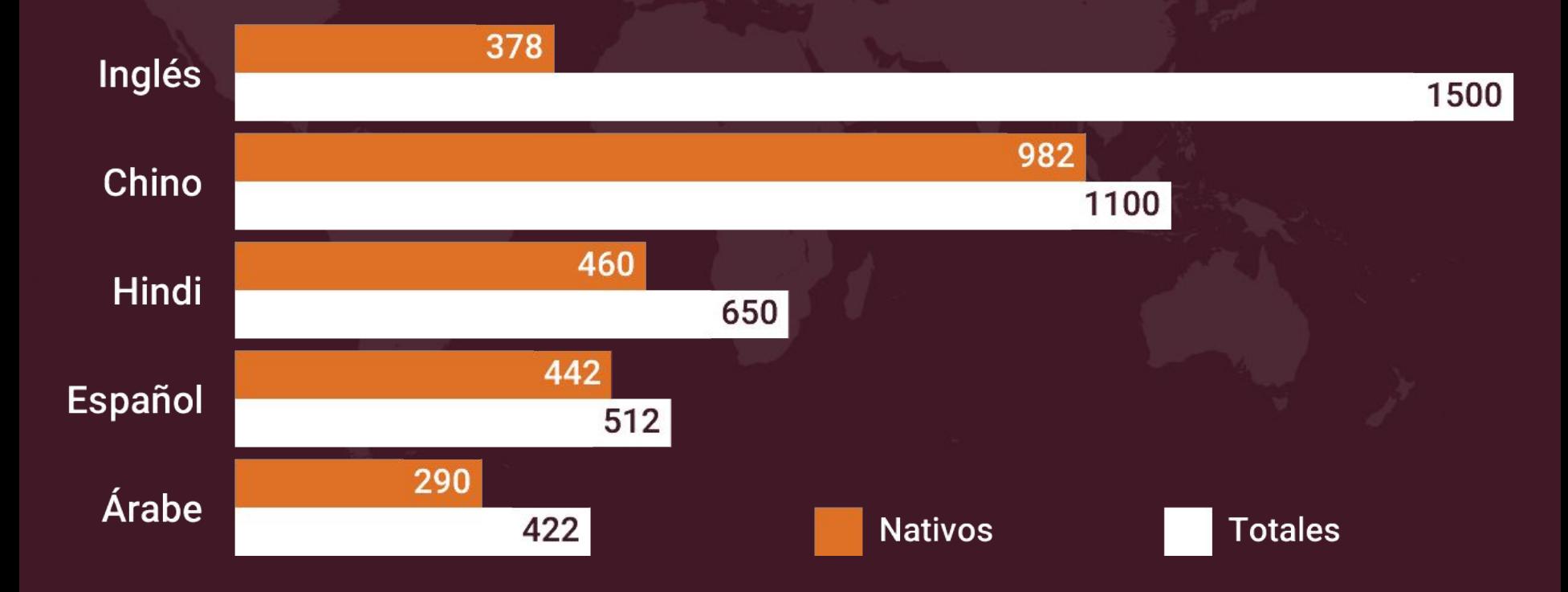

# WordPress 4.9.x

168+ Millones de descargas

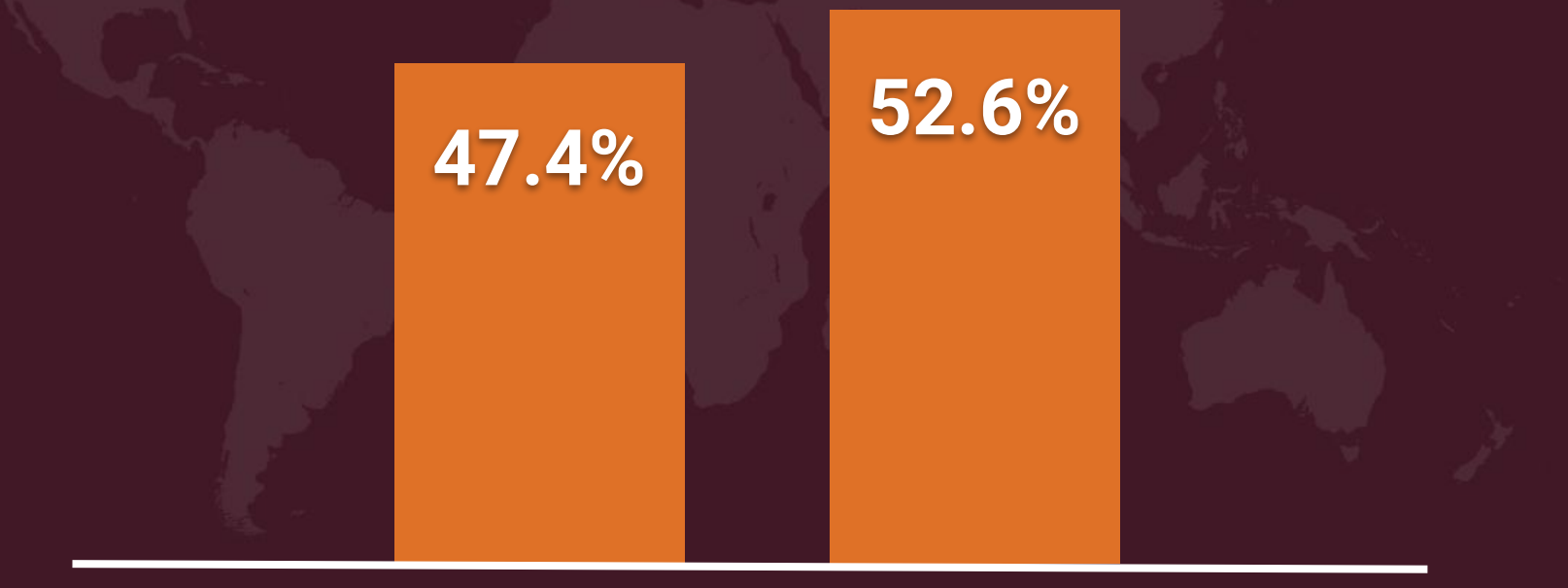

#### inglés

otros

#### 180 locales disponibles

 $\begin{array}{l} \displaystyle U\int_{\begin{subarray}{c} \text{de\_CH} \\ \text{lb\_NO}\end{subarray}} \int_{\begin{subarray}{c} \text{Re\_OH} \\ \text{Re\_OH} \end{subarray}} \int_{\begin{subarray}{c} \text{Re\_OH} \\ \text{Im\_OH} \end{subarray}} \int_{\begin{subarray}{c} \text{Re\_OH} \\ \text{Im\_OH} \end{subarray}} \int_{\begin{subarray}{c} \text{Re\_OH} \\ \text{Im\_OH} \end{subarray}} \int_{\begin{subarray}{c} \text{Re\_OH} \\ \text{Im\_OH} \end{subarray}} \int_{\begin{subarray$ ru\_RU  $cs_CZ$ 

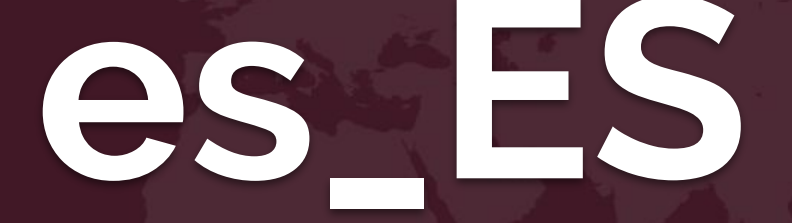

# idioma base (español)

variación (de España)

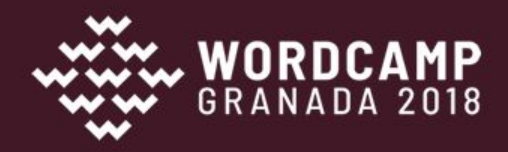

# **i18n + l10n**

internacionalización (preparar algo para localización)

localización (adaptar algo a un locale)

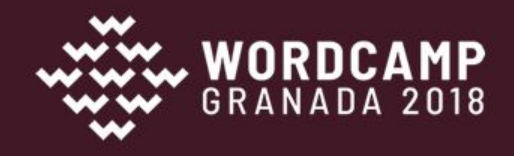

# **akismet.pot** plantilla de idioma

# **akismet-es\_ES.po akismet-es\_ES.mo** archivos de idioma

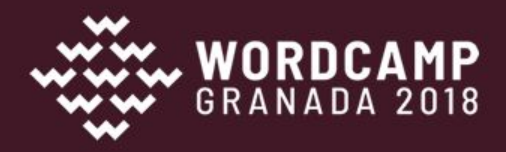

# **Traducción automática =**

(y va a seguir siéndolo)

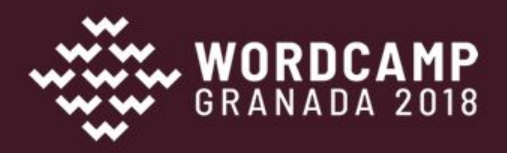

**Los motores de traducción han mejorado mucho** IBM Watson Language Translator Amazon Translate DeepL Translator **SYSTRANet** 

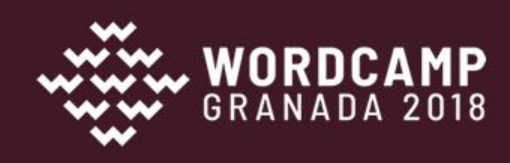

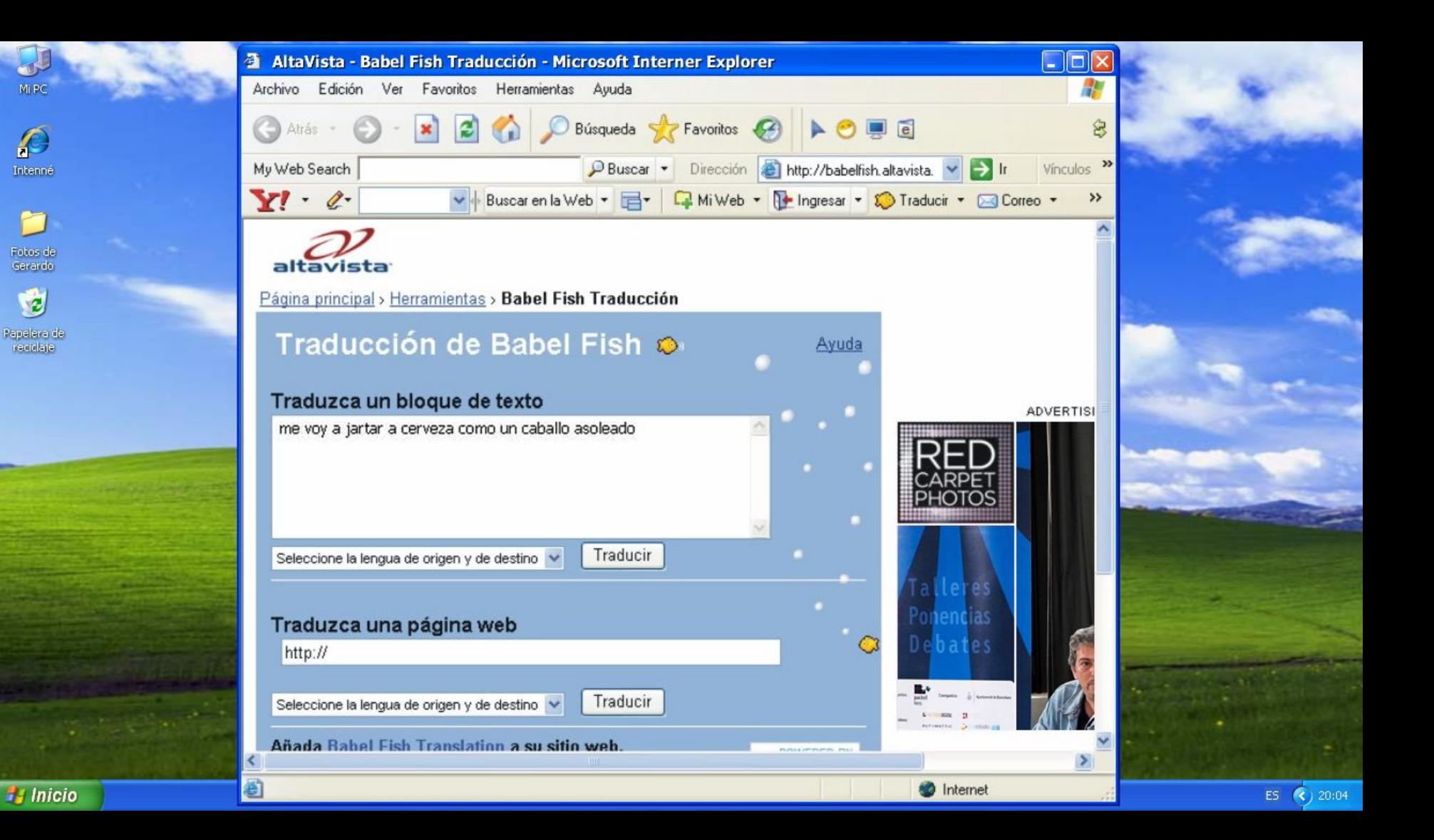

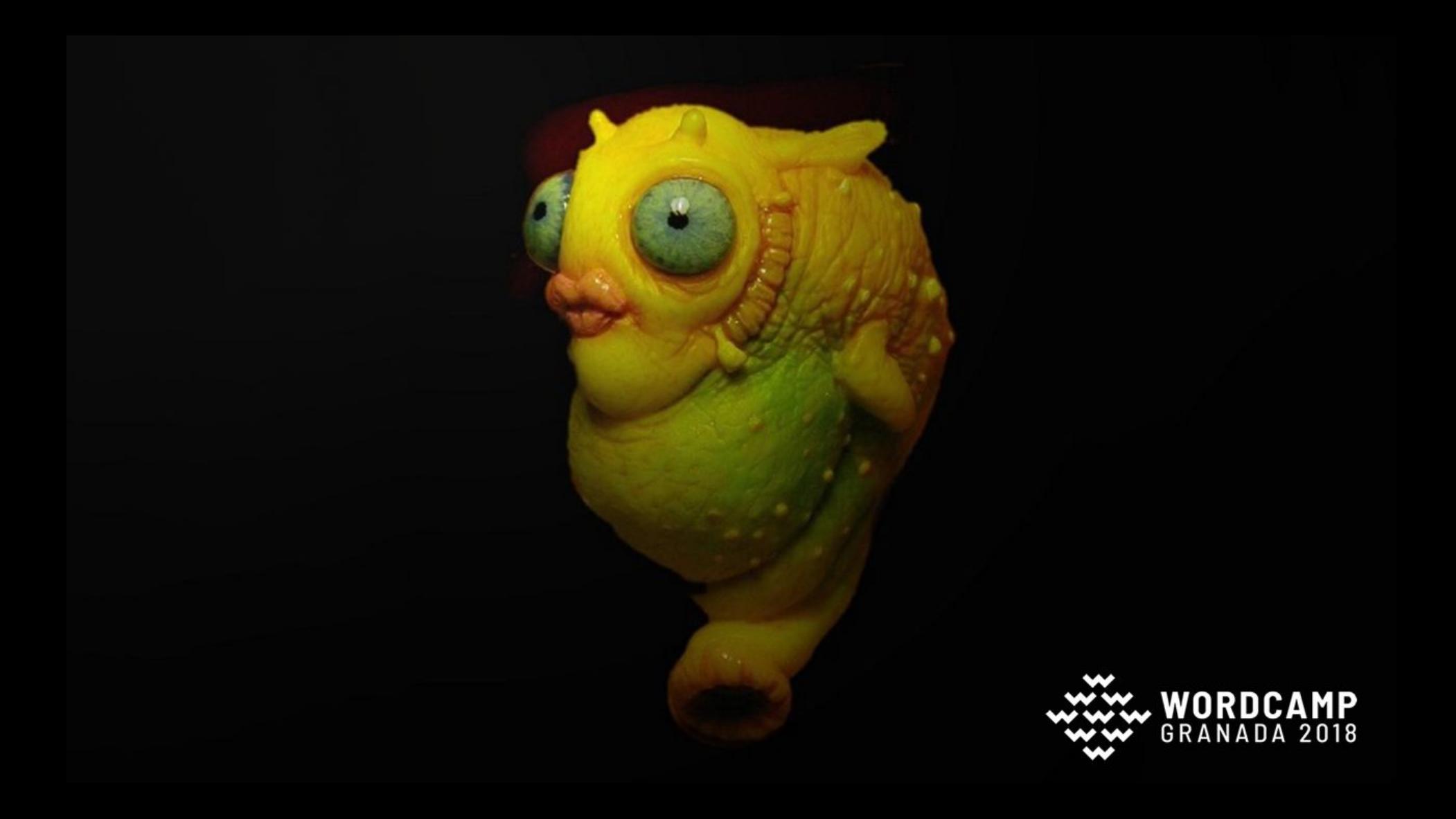

# SPAM = correo no deseado

Inglés ► Español

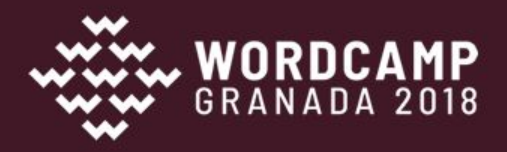

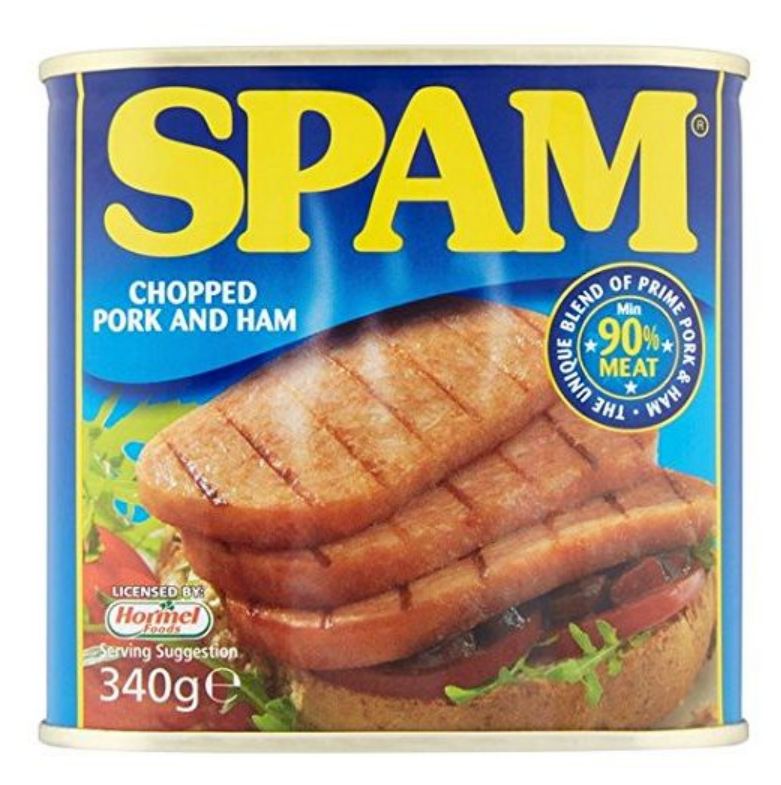

Correo no deseado cerdo picado y jamón 340g de Spam Sé el primero en opinar sobre este producto

Precio: EUR 8,49 Precio final del producto

#### Envío en 2 a 3 días.

Recíbelo entre el 22 - 25 oct. al elegir Entrega estándar durante la tramitación del pedido. Ver detalles

Vendido y enviado por zigzag es.

#### Nuevos: 1 desde EUR 8,49

- Almacenamiento: Almacenar en un place.Refrigerate fresco y seco después de la apertura, en un recipiente no metálico
- Tipo de paquete: Can  $\mathbf{0}$  .
- · País de origen: Dinamarca

# bienvenido papa

Español > Inglés

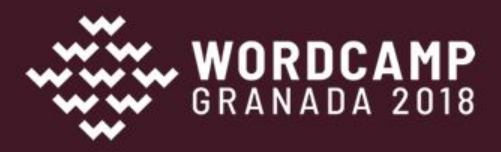

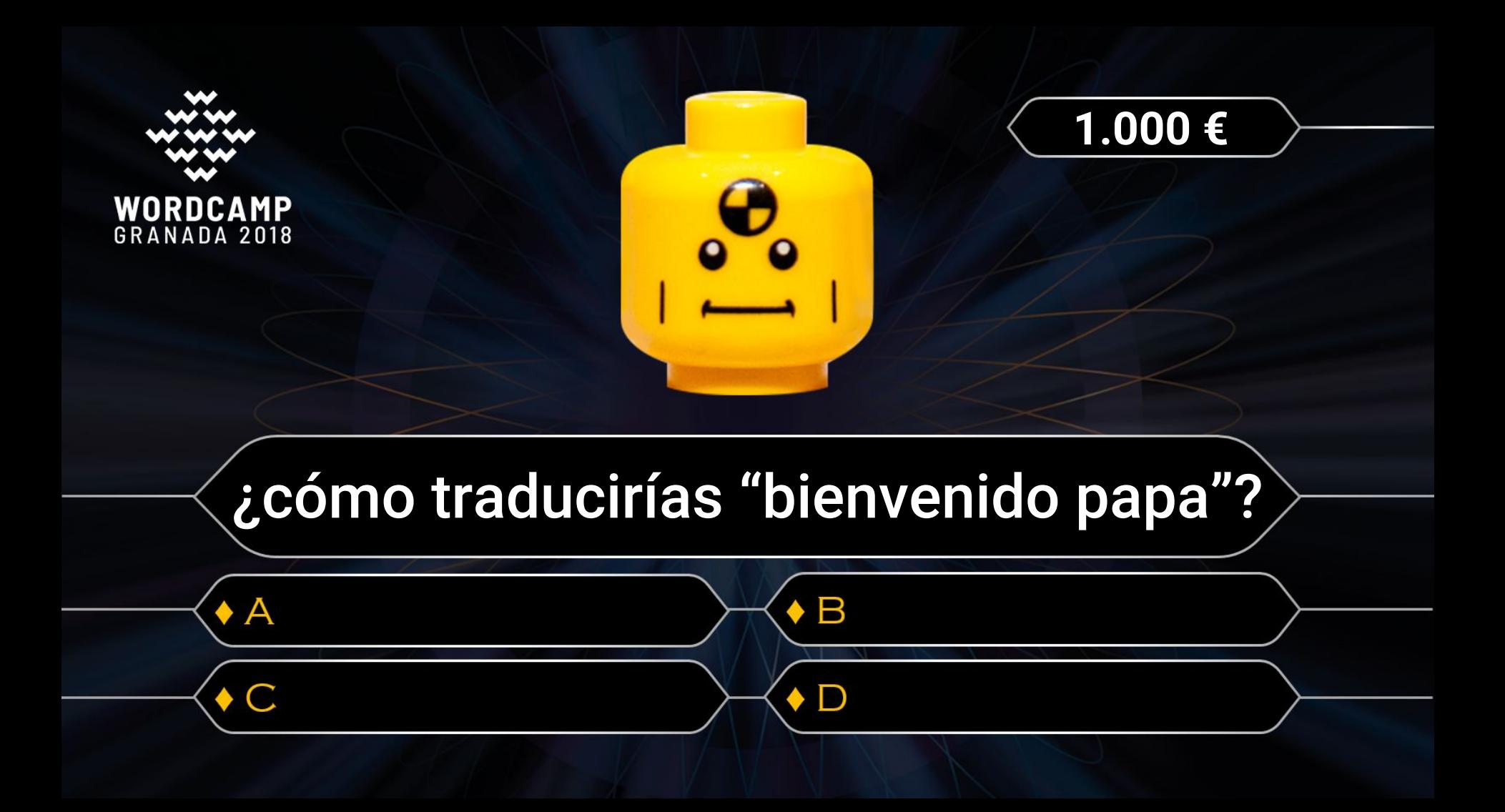

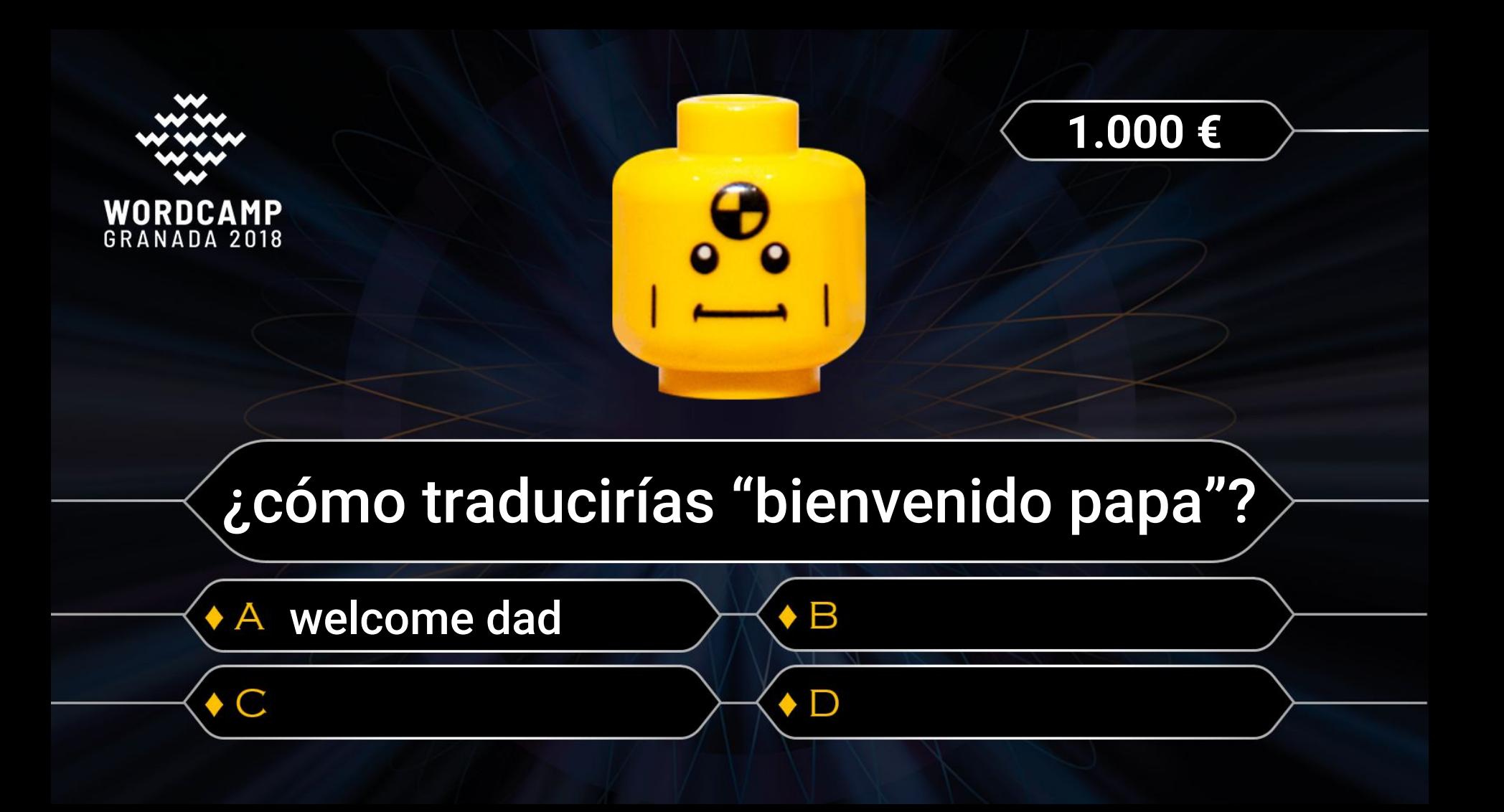

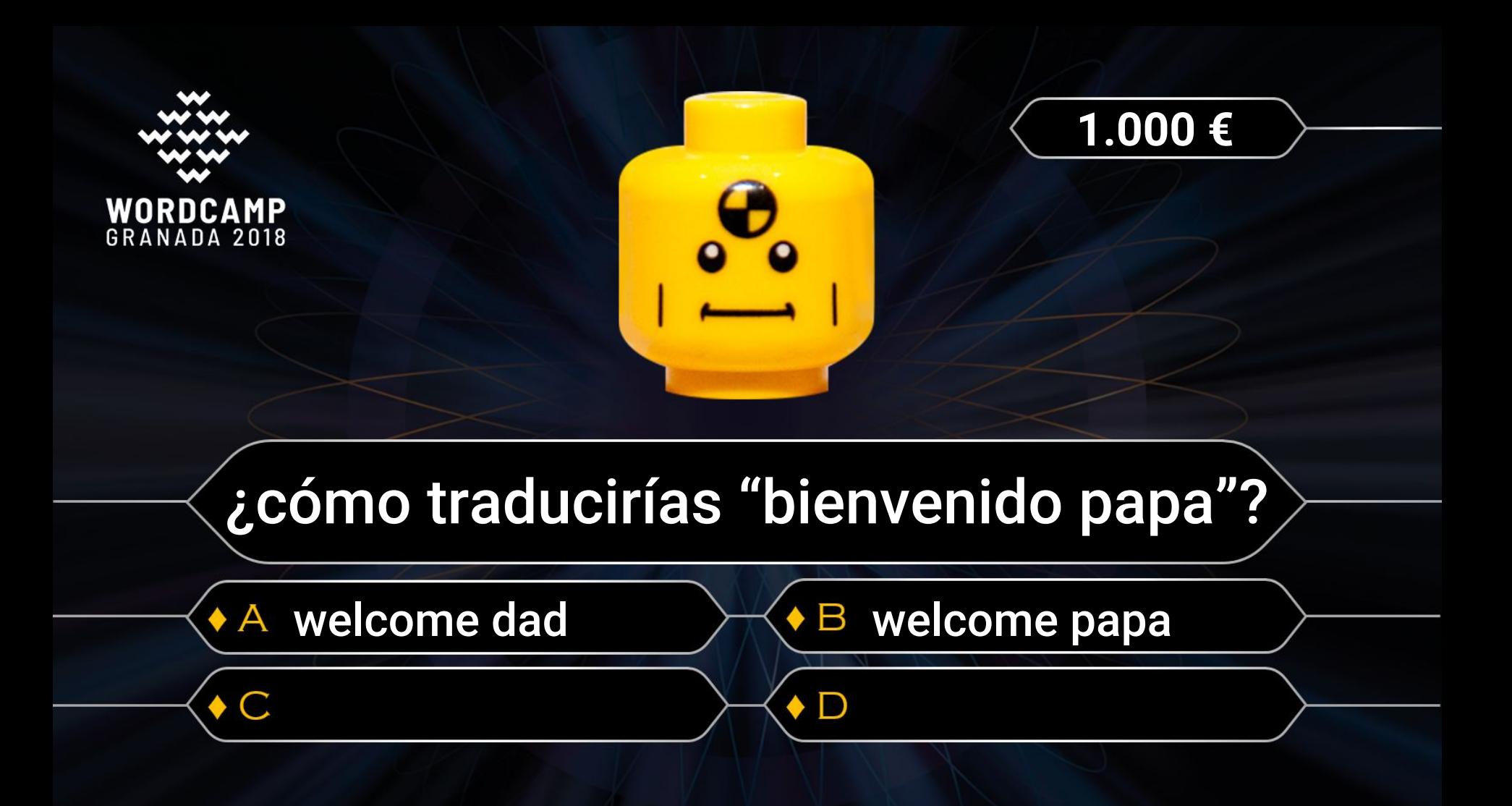

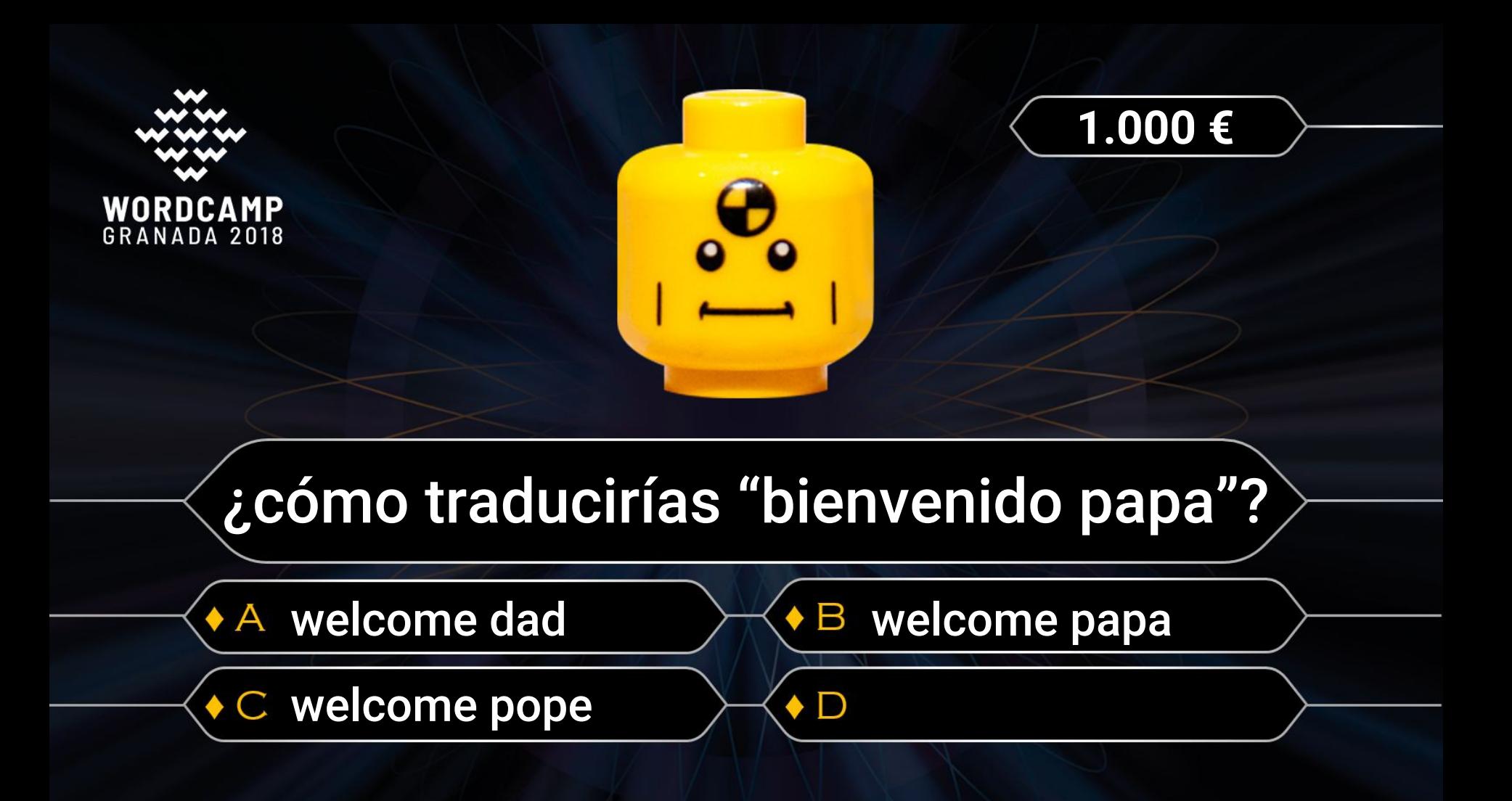

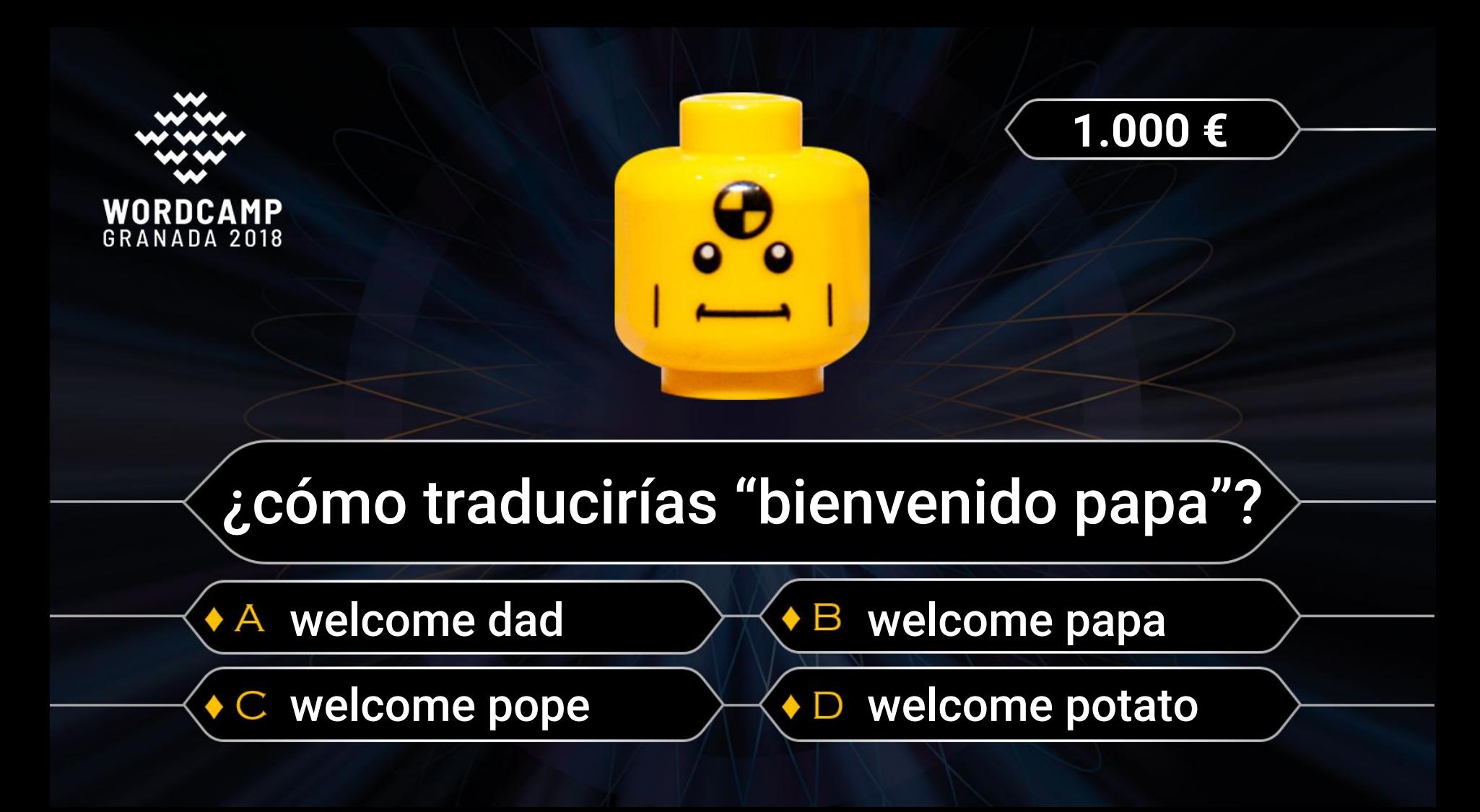

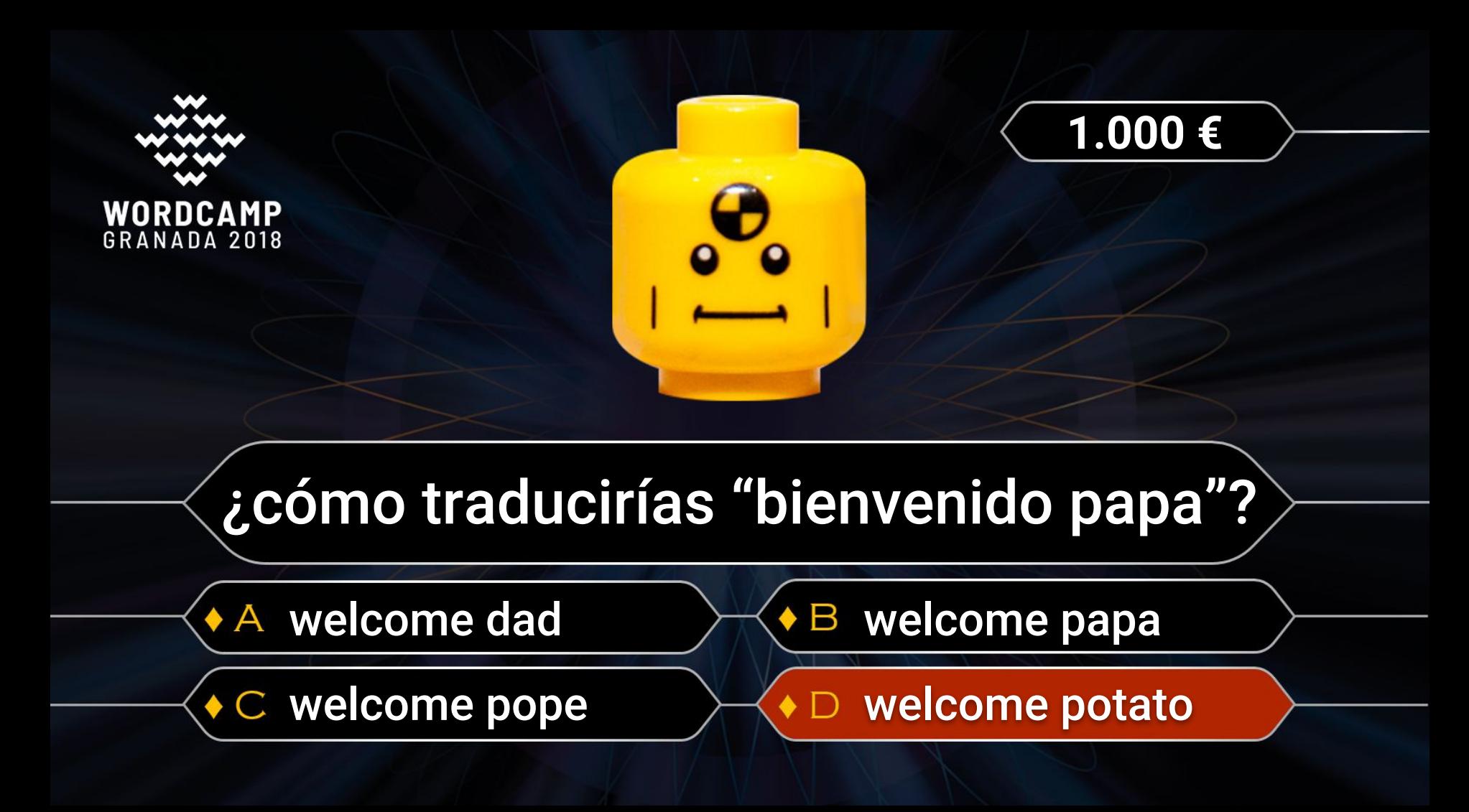

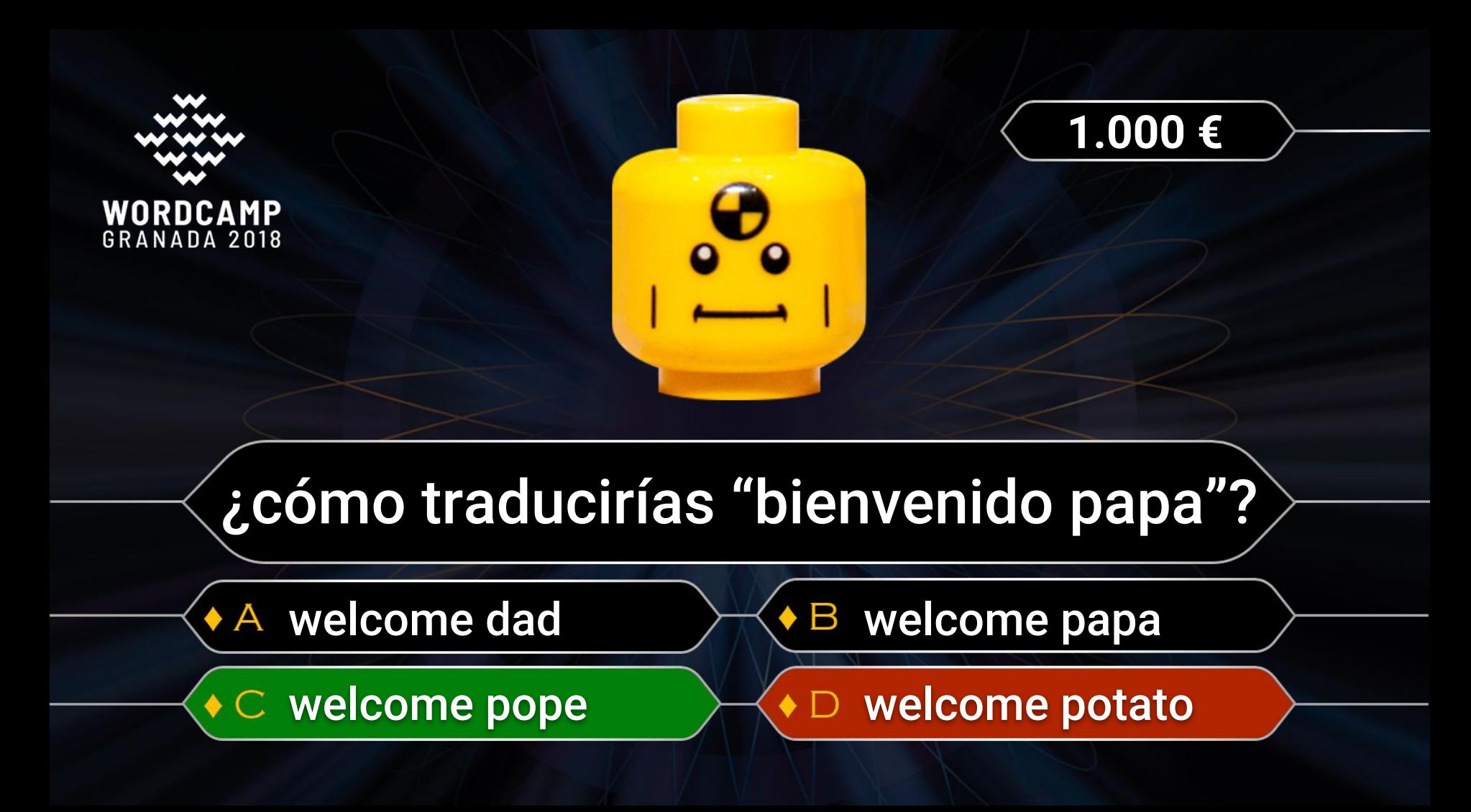

#### ELCOME POTATO

**CONTRACTOR** 

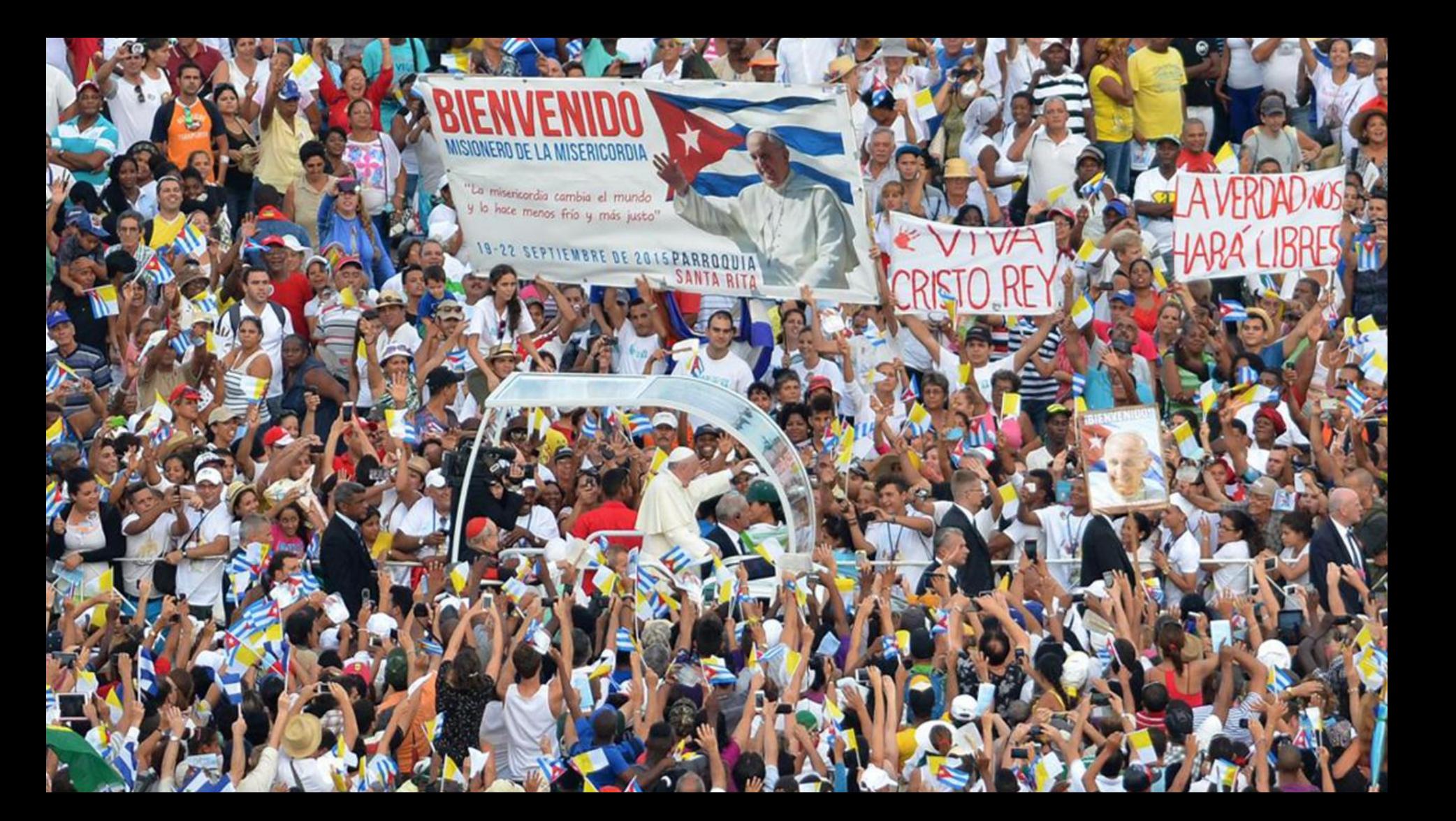

#### **Traductor de Google**

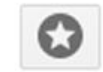

 $\left\langle \quad \right\rangle$ 

 $>$   $\times$ 

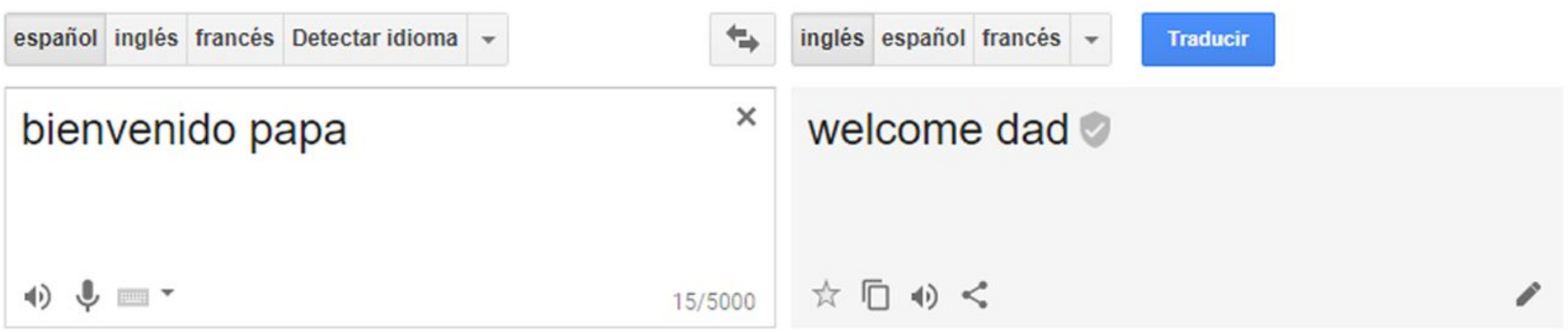

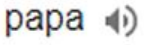

Definiciones de papá

sustantivo

Obispo de Roma y máxima autoridad de la iglesia católica.

Papá.

Planta herbácea de tallos ramosos, hojas ovaladas, partidas desigualmente, flores blancas o moradas, agrupadas en corimbos terminales, y fruto en baya carnosa, amarillenta, con muchas semillas blanquecinas; las raíces son fibrosas y en sus extremos llevan gruesos

#### Traducciones de papa

sustantivo

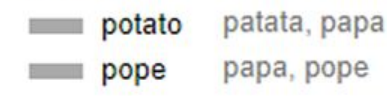

#### **Traductor de Google**

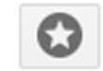

 $\overline{\phantom{a}}$ 

 $\times$ 

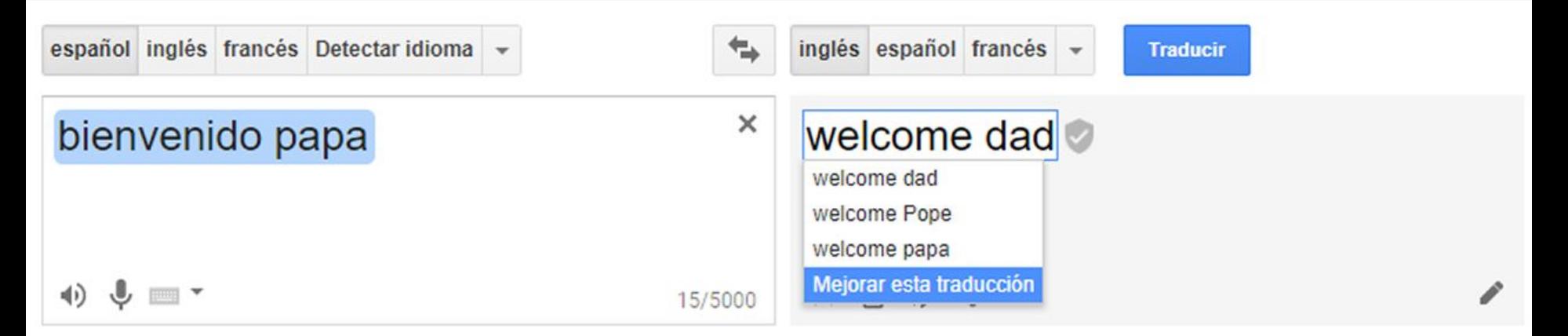

#### $papa$  (i)

Definiciones de papá

#### sustantivo

Obispo de Roma y máxima autoridad de la iglesia católica.

#### Papá.

Planta herbácea de tallos ramosos, hojas ovaladas, partidas desigualmente, flores blancas o moradas, agrupadas en corimbos terminales, y fruto en baya carnosa, amarillenta, con muchas semillas blanquecinas; las raíces son fibrosas y en sus extremos llevan gruesos

#### Traducciones de papa

#### sustantivo

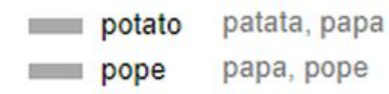

#### **Traductor de Google**

las raíces son fibrosas y en sus extremos llevan gruesos.

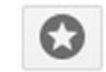

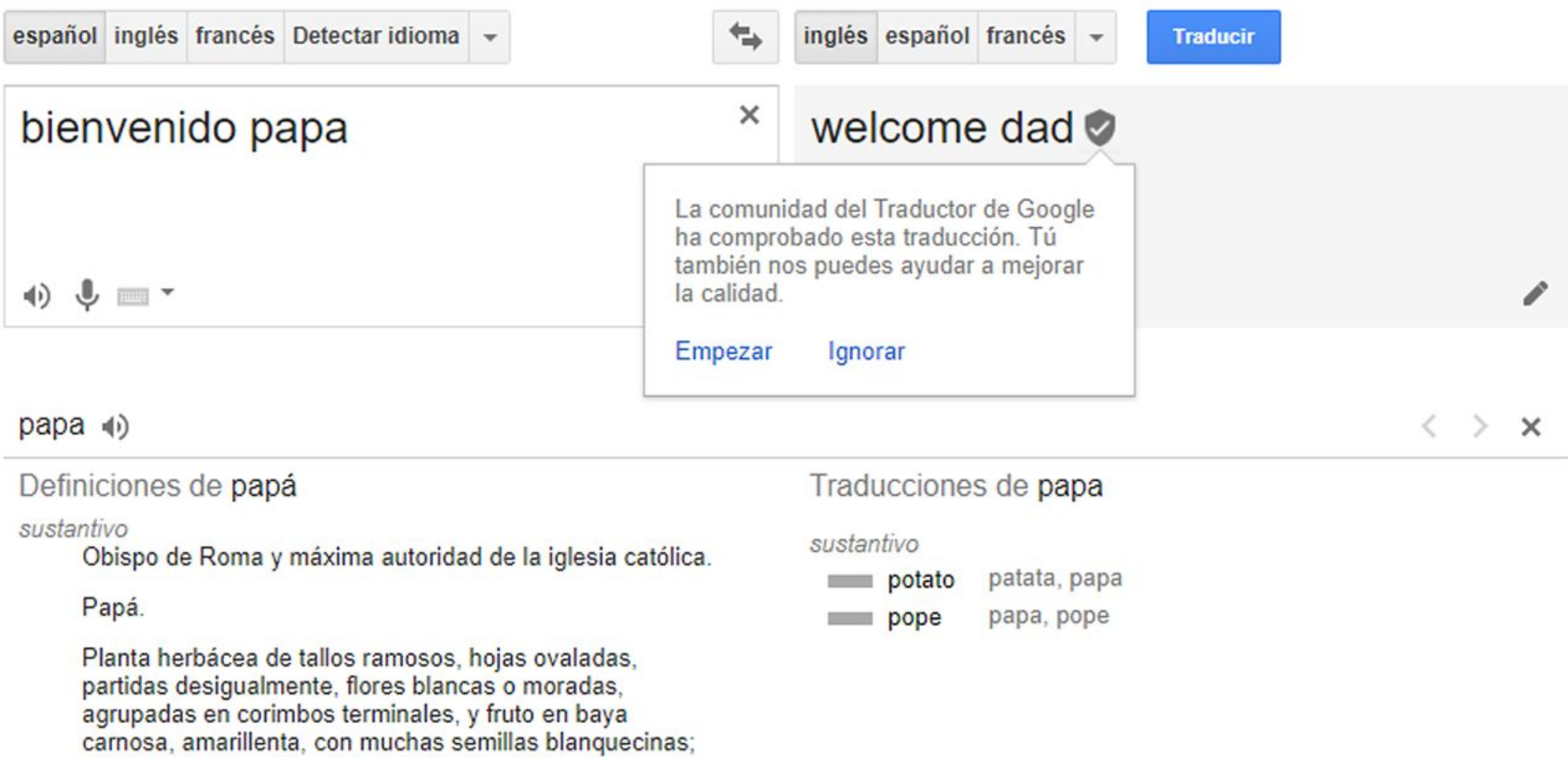

# **Inteligencia Artificial Artificial**

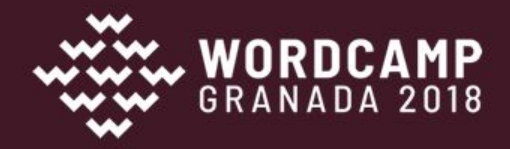

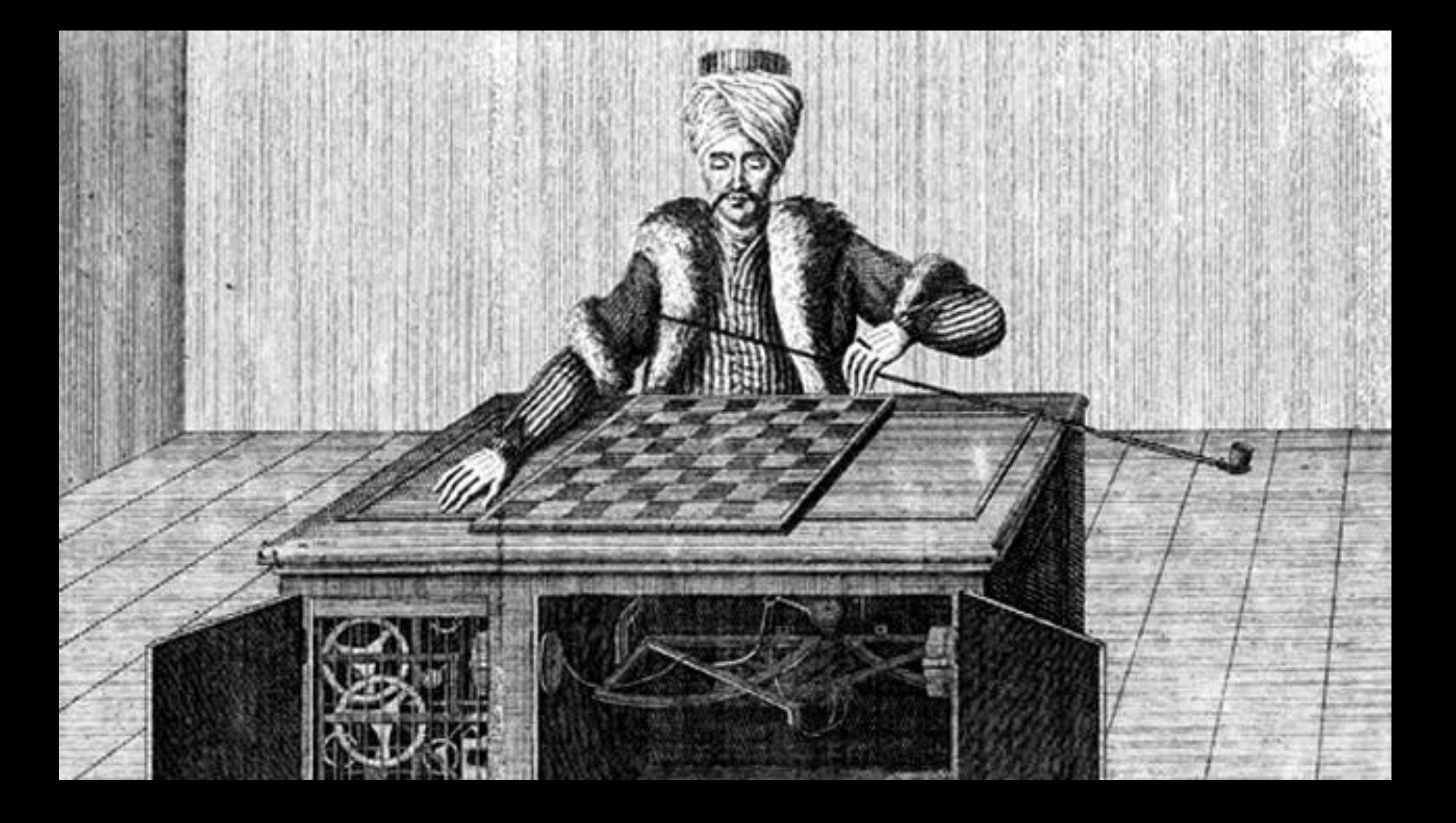

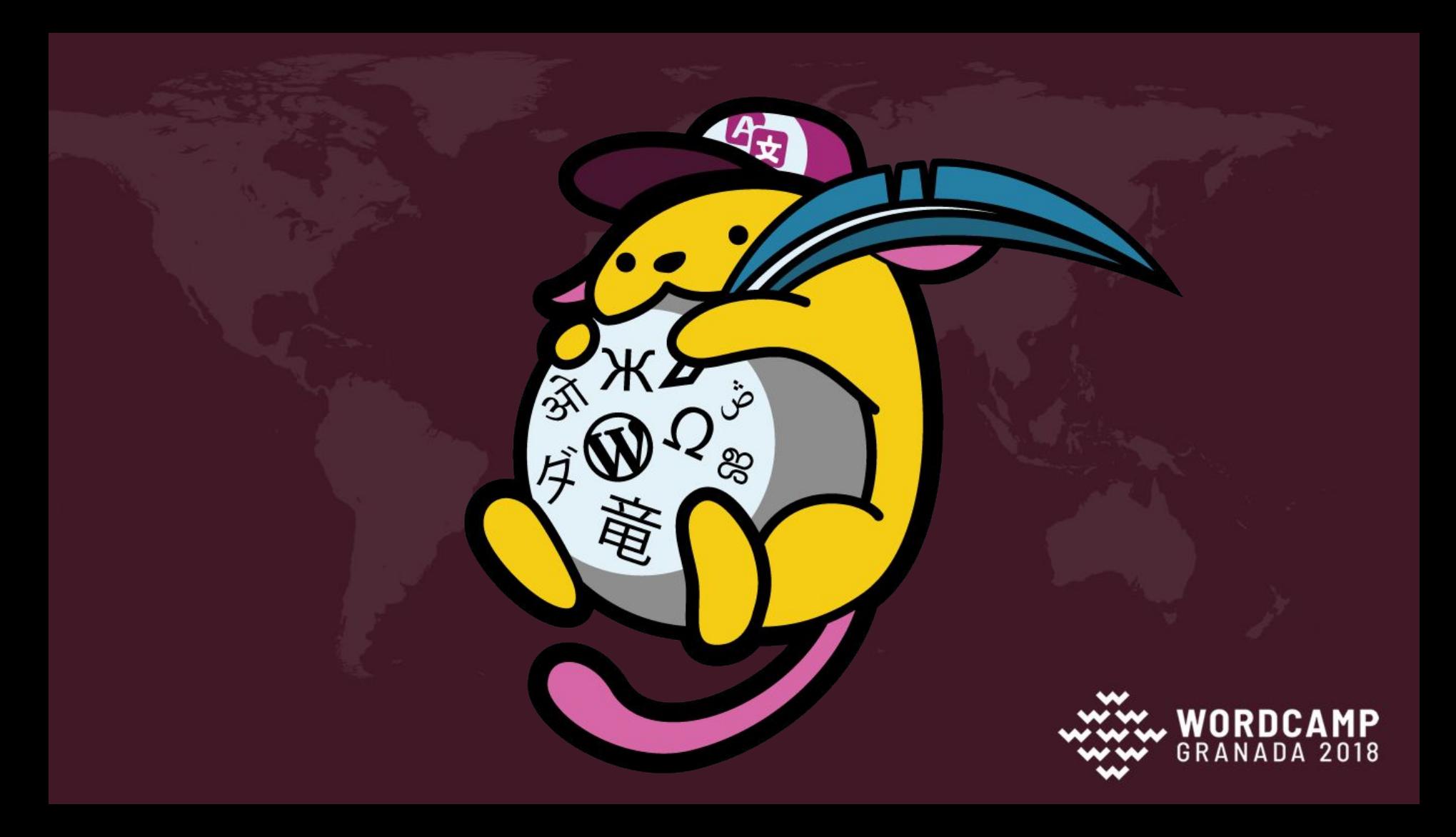

28376 traductores voluntarios 2511 Spanish (Spain) German Italian Dutch French (France) Russian Portuguese (Brazil) Turkish Swedish

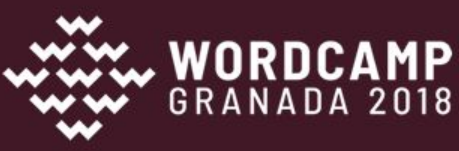

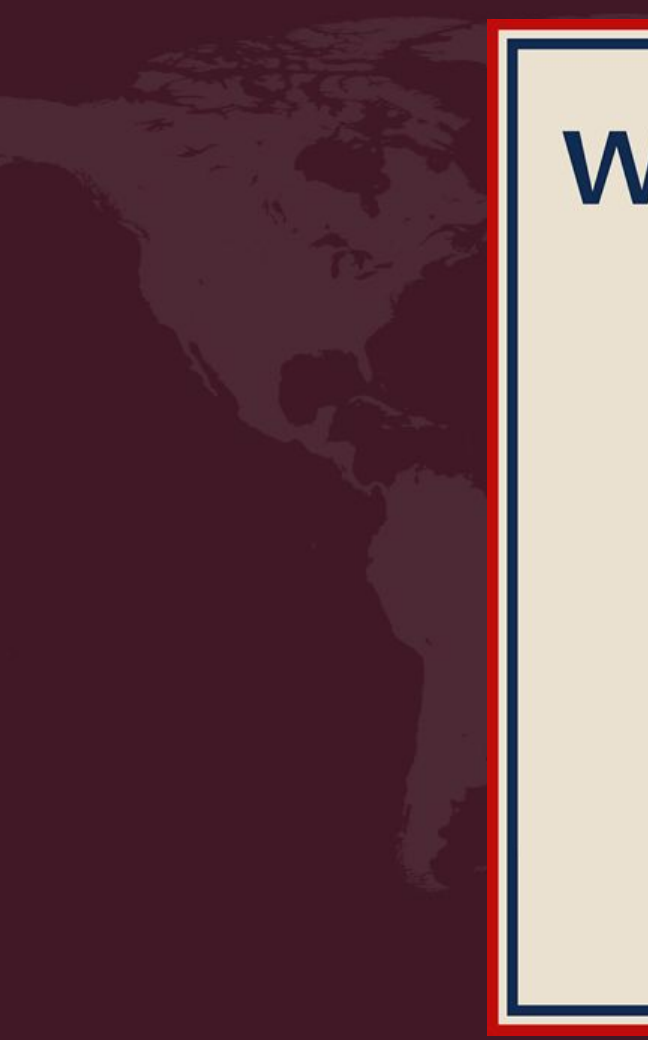

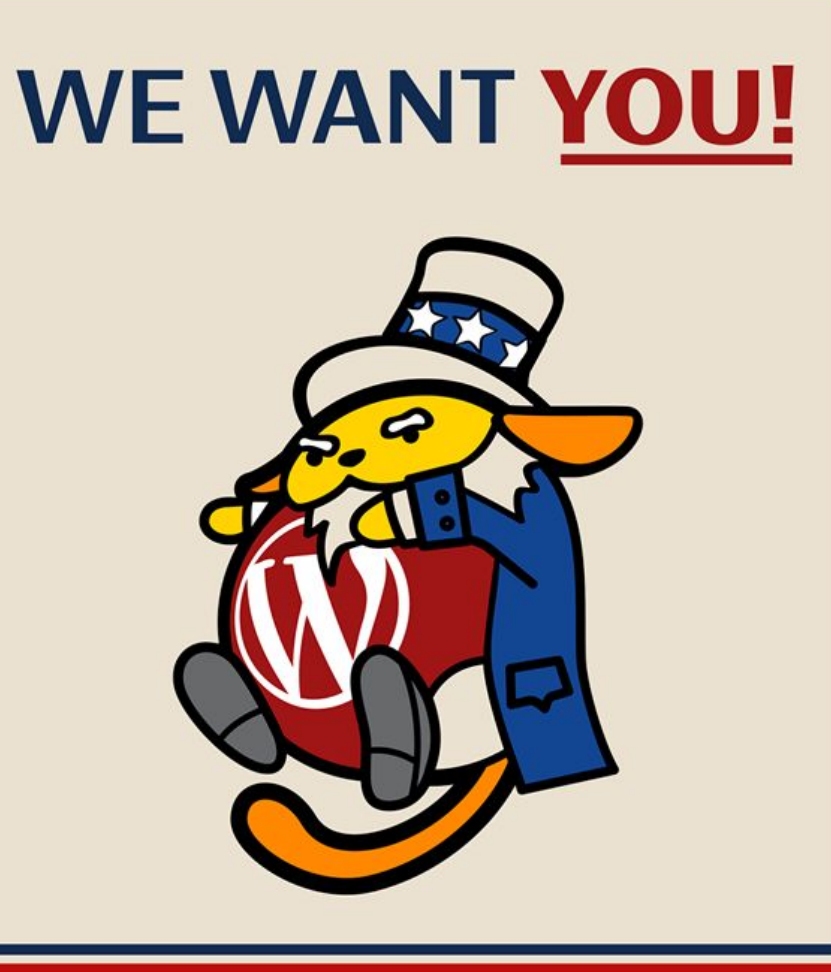

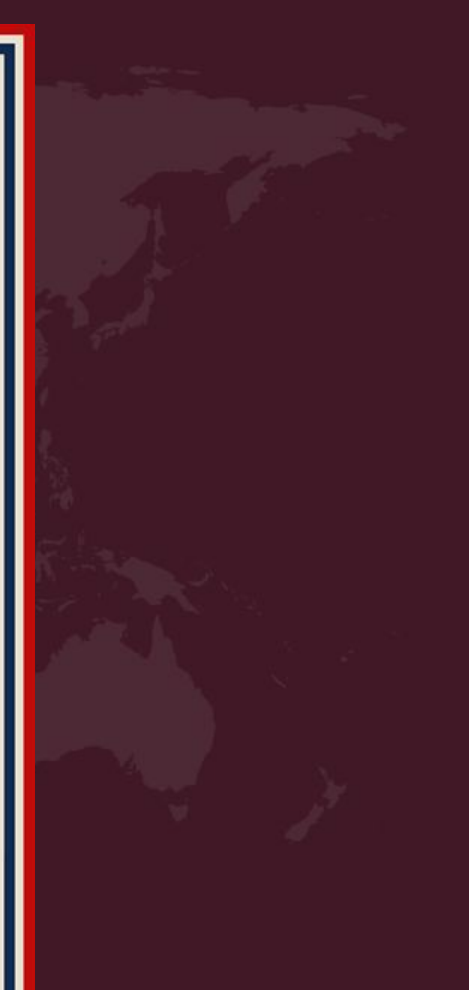

### **Core, aplicaciones y webs al 100%**

WordPress.org, ServerHappy, Android, iOS...

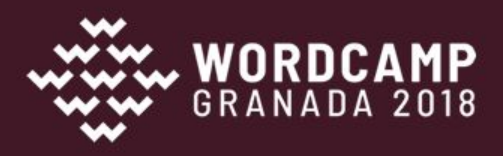

### **Traducciones pendientes a cero**

...y las traducciones nuevas se validan en cuestión de horas

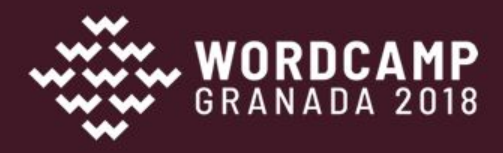

# **120 temas más instalados al 100%**

https://wordpress.org/themes/browse/popular/

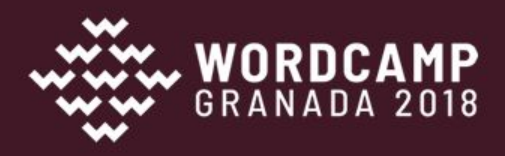

## **120 plugins más instalados al 100%**

https://wordpress.org/plugins/browse/popular/

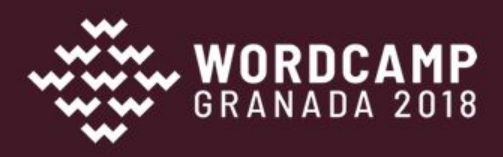

# **Comunidad de polyglots más grande**

más de 2511 personas han aportado traducciones

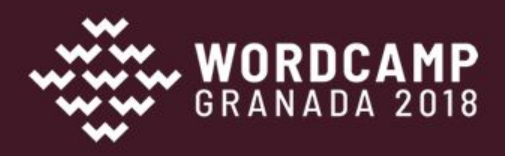

223223223 **CarPHRAD>44** RROREROR **ARCA ADAM**  $\bigcirc$  a  $\bigcirc$   $\bigcirc$   $\bigcirc$   $\bigcirc$ 1974日 **TAIMAR DEA** A KONTA IN YA LEGA MGU A KHAMA MGA 02 **A 260 2622** AS REPORT AT A PARTIE **KLSS ACO O ALCOHOL: 1980 ARTICLE** 2008 KARA KRATA AQIRA <mark>e EAF</mark> ■■ ◎ 另

# **http://bit.ly/wp\_es** Instrucciones para entrar a Slack y Foros

# **https://wpes.slack.com** #traducciones

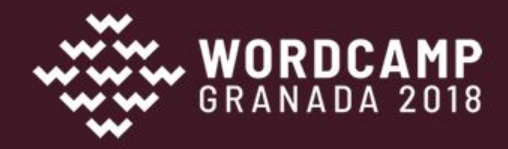

# **¡GRACIAS!**

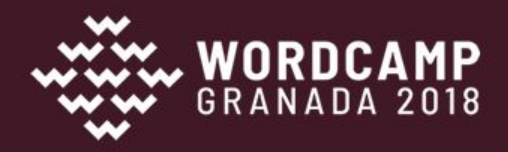